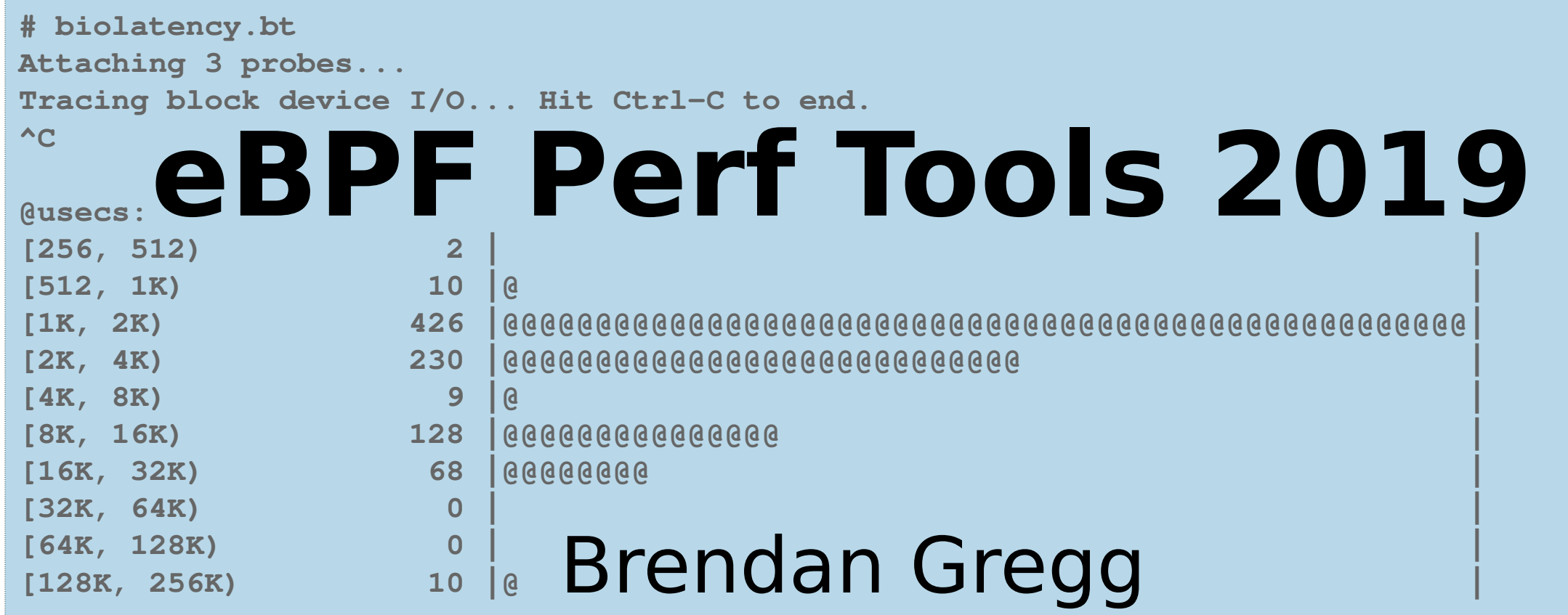

**SCaLE** Mar 2019

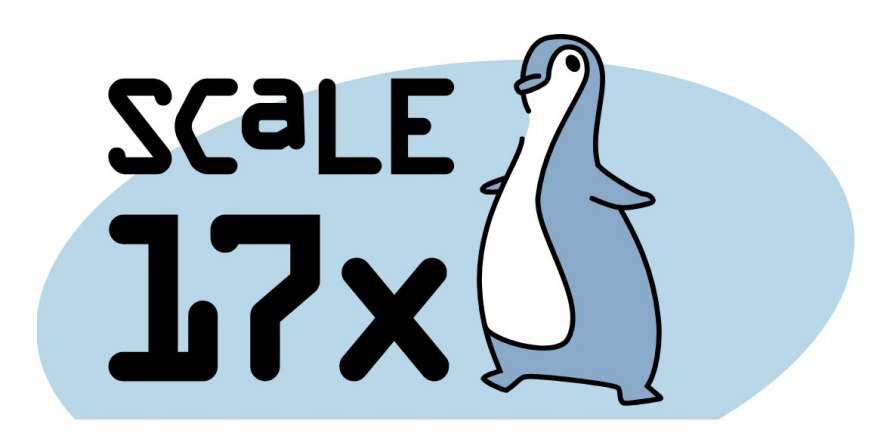

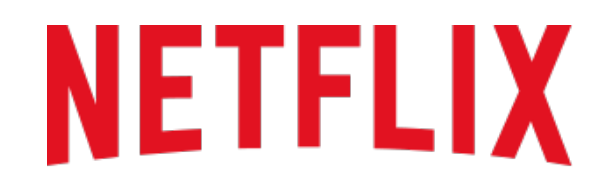

# LIVE DEMO eBPF Minecraft Analysis

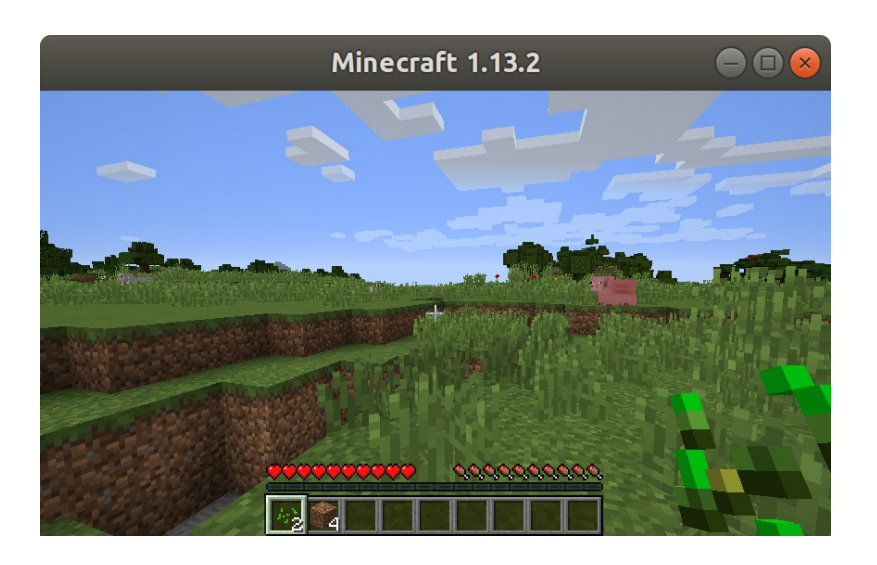

### Enhanced BPF

Linux 4.\*

#### also known as just "BPF"

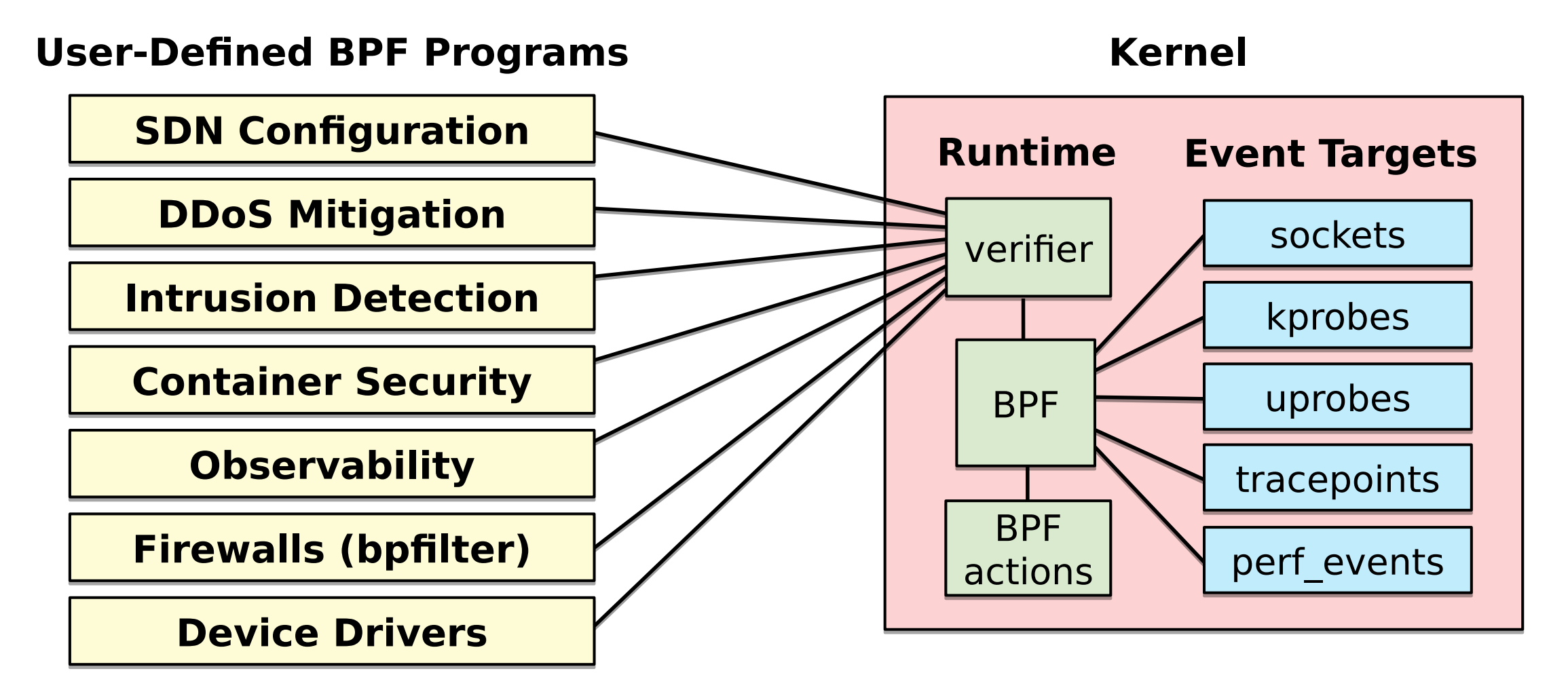

### eBPF bcc Linux 4.4+

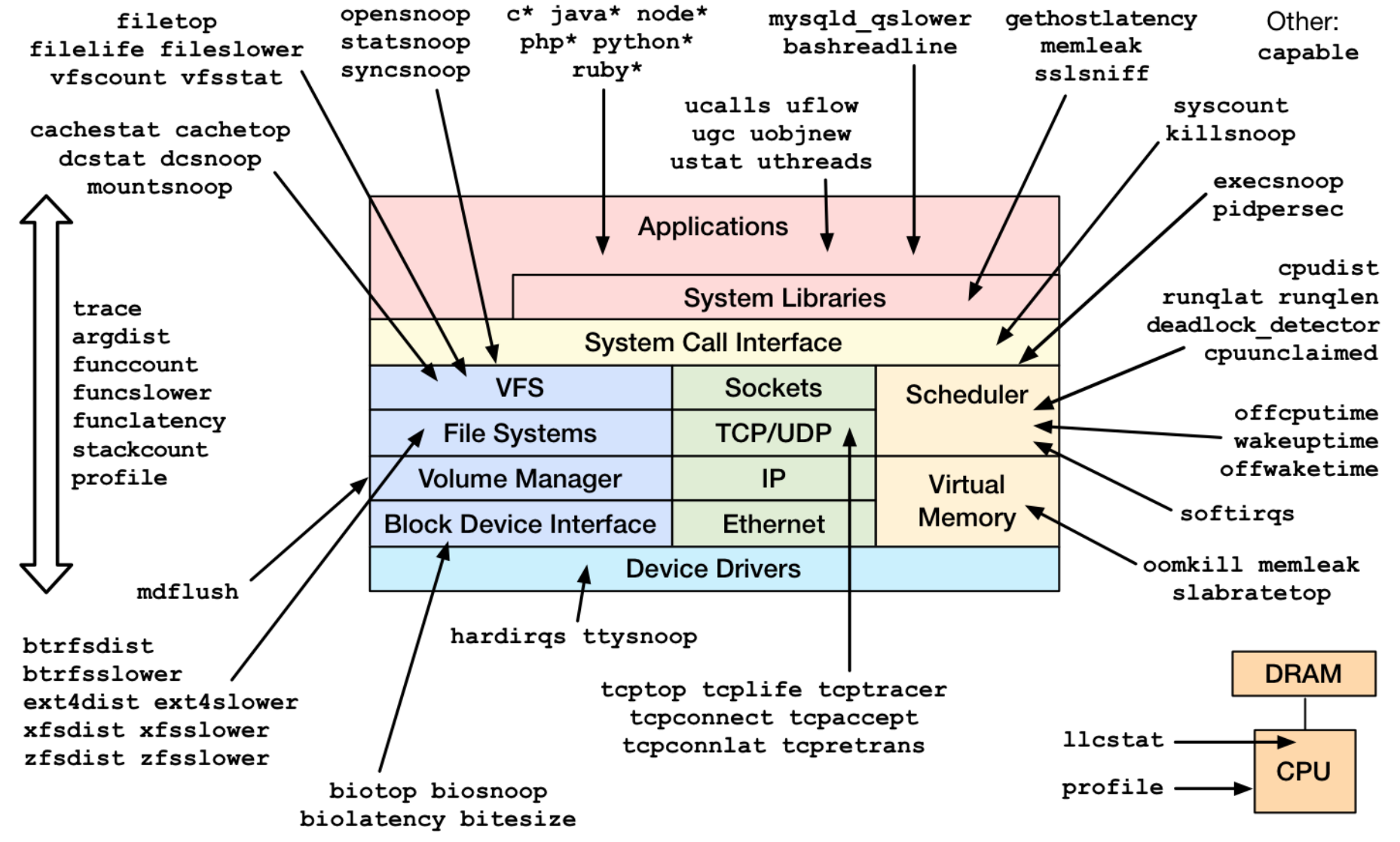

https://github.com/iovisor/bcc

### eBPF bpftrace (aka BPFtrace) Linux 4.9+

```
# Files opened by process
bpftrace -e 't:syscalls:sys_enter_open { printf("%s %s\n", comm, 
     str(args->filename)) }'
# Read size distribution by process
bpftrace -e 't:syscalls:sys_exit_read { @[comm] = hist(args->ret) }'
# Count VFS calls
bpftrace -e 'kprobe:vfs_* { @[func]++ }'
# Show vfs_read latency as a histogram
bpftrace -e 'k:vfs_read { @[tid] = nsecs }
    kr:vfs_read /@[tid]/ { @ns = hist(nsecs - @[tid]); delete(@tid) }'
# Trace user-level function
Bpftrace -e 'uretprobe:bash:readline { printf("%s\n", str(retval)) }'
```
**…**

https://github.com/iovisor/bpftrace

### **eBPF is solving new things: off-CPU + wakeup analysis**

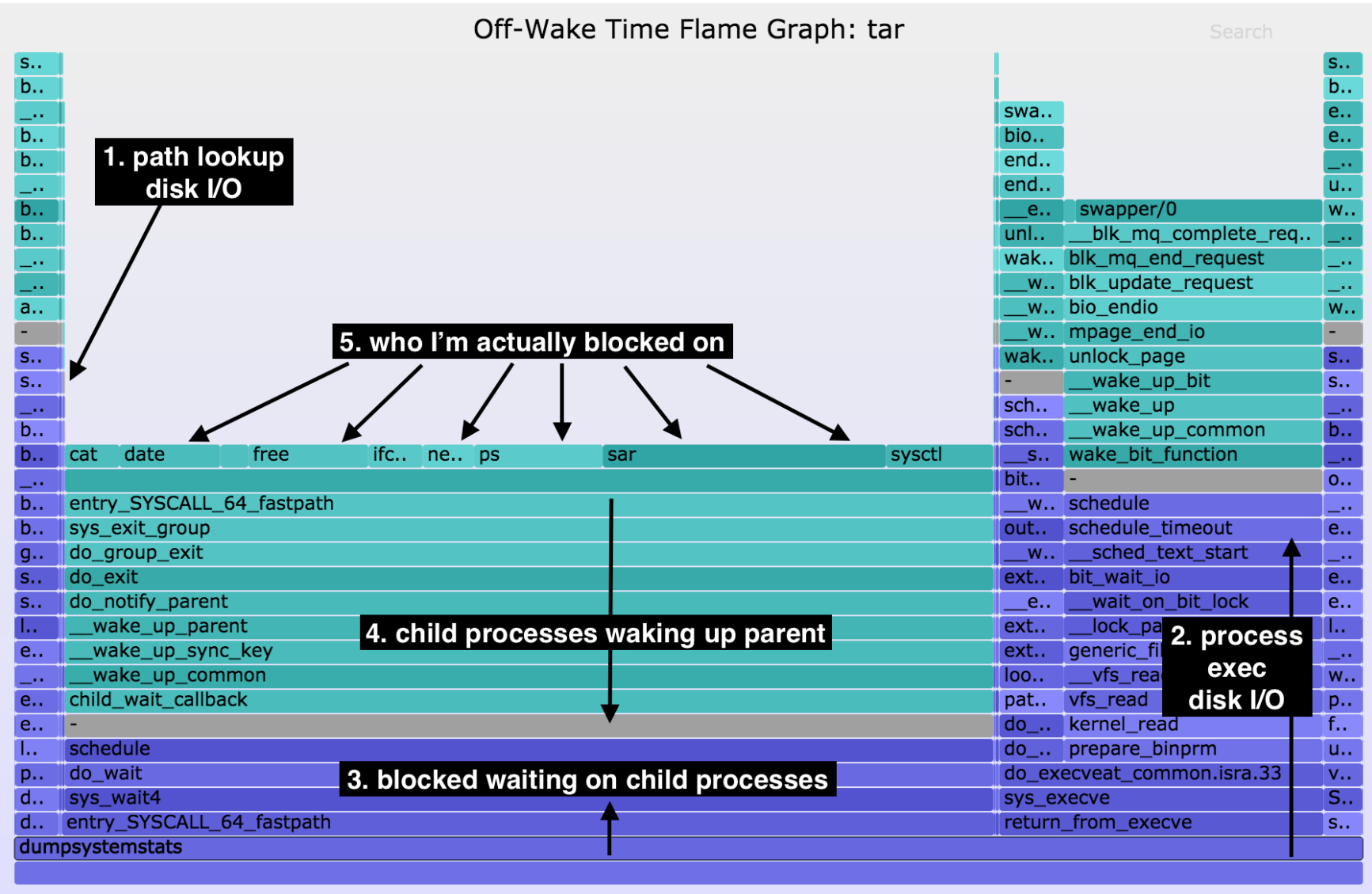

Function: dumpsystemstats (386,247 us, 100.00%)

### Raw BPF

```
struct bpf insn prog[] = {BPF MOV64 REG(BPF REG 6, BPF REG 1),
       BPF LD ABS(BPF B, ETH HLEN + offsetof(struct iphdr, protocol) /* R0 = ip->proto */),
        BPF_STX_MEM(BPF_W, BPF_REG_10, BPF_REG_0, -4), /* *(u32 *)(fp - 4) = r0 */
       BPF MOV64 REG(BPF REG 2, BPF REG 10),
        BPF ALU64 IMM(BPF ADD, BPF REG 2, -4), /* r2 = fp - 4 */BPF_LD_MAP_FD(BPF_REG_1, map_fd),
        BPF RAW INSN(BPF JMP | BPF CALL, 0, 0, 0, BPF FUNC map lookup elem),
        BPF_JMP_IMM(BPF_JEQ, BPF_REG_0, 0, 2),
        BPF_MOV64_IMM(BPF_REG_1, 1), /* r1 = 1 */BPF RAW INSN(BPF STX | BPF XADD | BPF DW, BPF REG 0, BPF REG 1, 0, 0), /* xadd r0 += r1 */
        BPF_MOV64_IMM(BPF_REG_0, 0), /* r0 = 0 */BPF_EXIT_INSN(),
\mathbf{E}
```
#### samples/bpf/sock\_example.c **87 lines truncated**

### C/BPF

```
SEC("kprobe/_netif_receive_skb_core")
int bpf_prog1(struct pt_regs *ctx)
\{/* attaches to kprobe netif receive skb,
         * looks for packets on loobpack device and prints them
         *char devname[IFNAMSIZ];
        struct net_device *dev;
        struct sk buff *skb;
        int len;
        /* non-portable! works for the given kernel only */skb = (struct sk_buff*) PT_REGS_PARM1(ctx);dev = (skb - >dev);
```
samples/bpf/tracex1\_kern.c **58 lines truncated**

## bcc/BPF (C & Python)

```
# load BPF program
b = BPF(text=" " "#include <uapi/linux/ptrace.h>
#include <linux/blkdev.h>
BPF HISTOGRAM(dist);
int kprobe blk account io completion(struct pt regs *ctx,
    struct request *req)
\{dist.increment(bpf_log21(req-> data len / 1024));return 0;
}
0.001
```

```
# header
print("Tracing... Hit Ctrl-C to end.")
# trace until Ctrl-C
try:
    sleep(99999999)
except KeyboardInterrupt:
    print
# output
b["dist"].print_log2_hist("kbytes")
```
bcc examples/tracing/bitehist.py **entire program**

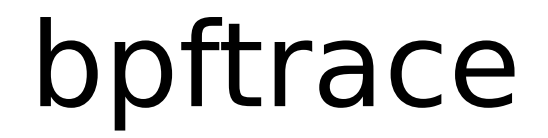

#### bpftrace -e 'kr:vfs\_read {  $@ = hist(retval);$  }'

https://github.com/iovisor/bpftrace entire program

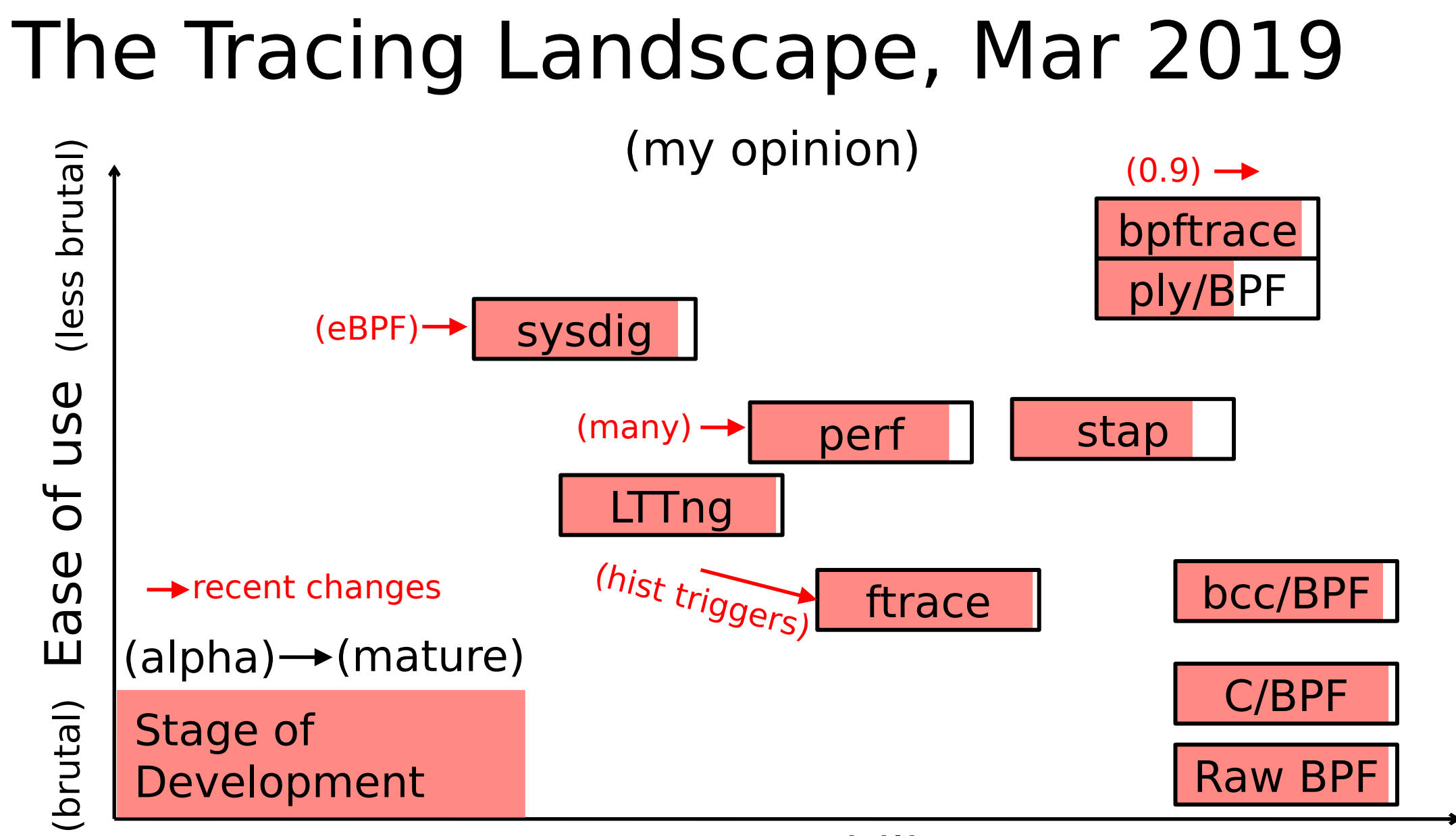

Scope & Capability

#### e.g., identify multimodal disk I/O latency and outliers with bcc/eBPF biolatency

# biolatency -mT 10 Tracing block device I/O... Hit Ctrl-C to end.

 $19:19:04$ 

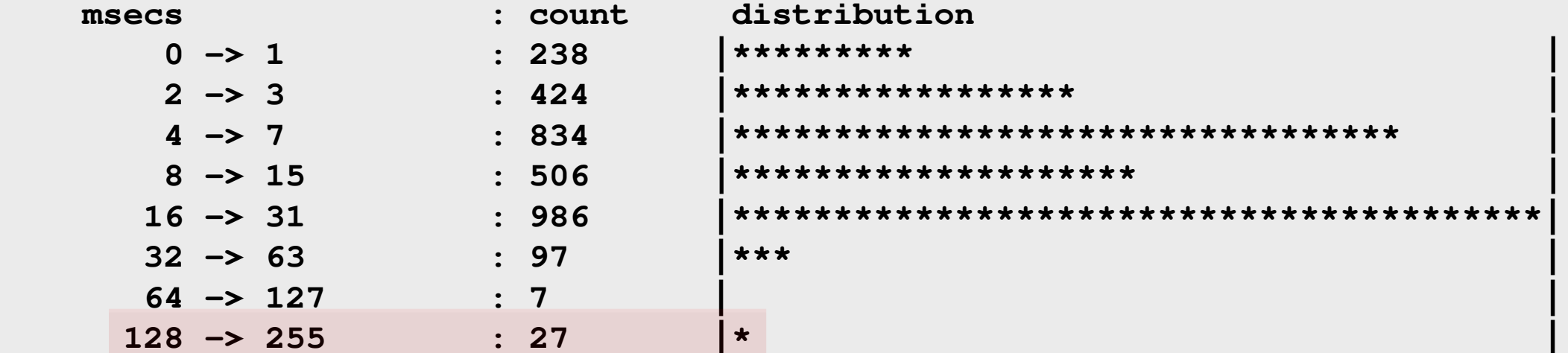

#### $19:19:14$

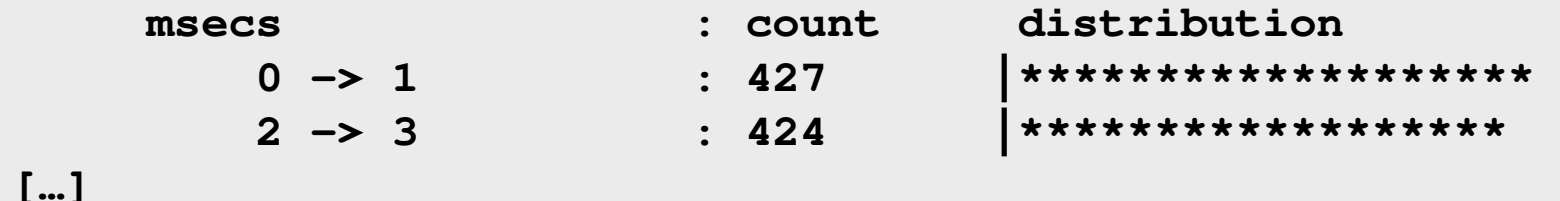

#### **bcc/eBPF programs can be laborious: biolatency**

```
# define BPF program
bpf_text = """
#include <uapi/linux/ptrace.h>
#include <linux/blkdev.h>
typedef struct disk_key {
    char disk[DISK_NAME_LEN];
     u64 slot;
} disk_key_t;
BPF_HASH(start, struct request *);
STORAGE
// time block I/O
int trace_req_start(struct pt_regs *ctx, struct request *req)
{
    u64 ts = bpf_ktime_get_ns();
     start.update(&req, &ts);
     return 0;
}
// output
int trace_req_completion(struct pt_regs *ctx, struct request *req)
{
     u64 *tsp, delta;
     // fetch timestamp and calculate delta
     tsp = start.lookup(&req);
     if (tsp == 0) {
         return 0; // missed issue
 }
     delta = bpf_ktime_get_ns() - *tsp;
     FACTOR
     // store as histogram
     STORE
     start.delete(&req);
     return 0;
}
"""
# code substitutions
if args.milliseconds:
     bpf_text = bpf_text.replace('FACTOR', 'delta /= 1000000;')
     label = "msecs"
else:
     bpf_text = bpf_text.replace('FACTOR', 'delta /= 1000;')
     label = "usecs"
```

```
if args.disks:
    bpf_text = bpf_text.replace('STORAGE',
         'BPF_HISTOGRAM(dist, disk_key_t);')
    bpf_text = bpf_text.replace('STORE',
         'disk_key_t key = {.slot = bpf_log2l(delta)}; ' +
         'void *__tmp = (void *)req->rq_disk->disk_name; ' +
         'bpf_probe_read(&key.disk, sizeof(key.disk), __tmp); ' +
         'dist.increment(key);')
else:
    bpf_text = bpf_text.replace('STORAGE', 'BPF_HISTOGRAM(dist);')
    bpf_text = bpf_text.replace('STORE',
         'dist.increment(bpf_log2l(delta));')
if debug or args.ebpf:
    print(bpf_text)
    if args.ebpf:
         exit()
# load BPF program
b = BPF(text=bpf_text)
if args.queued:
    b.attach_kprobe(event="blk_account_io_start", fn_name="trace_req_start")
else:
    b.attach_kprobe(event="blk_start_request", fn_name="trace_req_start")
    b.attach_kprobe(event="blk_mq_start_request", fn_name="trace_req_start")
b.attach_kprobe(event="blk_account_io_completion",
     fn_name="trace_req_completion")
print("Tracing block device I/O... Hit Ctrl-C to end.")
# output
exiting = 0 if args.interval else 1
dist = b.get_table("dist")
while (1):
    try:
         sleep(int(args.interval))
     except KeyboardInterrupt:
        ext{line} = 1 print()
    if args.timestamp:
        print("%-8s\n" % strftime("%H:%M:%S"), end="")
     dist.print_log2_hist(label, "disk")
    dist.clear()
    countdown -= 1
    if exiting or countdown == 0:
         exit()
```
#### **… rewritten in bpftrace (launched Oct 2018)!**

```
#!/usr/local/bin/bpftrace
BEGIN
{
   printf("Tracing block device I/O... Hit Ctrl-C to end.\n");
}
kprobe:blk_account_io_start
{
   @start[arg0] = nsecs;
}
kprobe:blk_account_io_completion
/@start[arg0]/
{
   @usecs = hist((nsecs - @start[arg0]) / 1000);
   delete(@start[arg0]);
```
**}**

#### **… rewritten in bpftrace**

```
# biolatency.bt
Attaching 3 probes...
Tracing block device I/O... Hit Ctrl-C to end.
^{\wedge}C@usecs:
[256, 512) 2 | |
[512, 1K) 10 |@ |
[1K, 2K) 426 |@@@@@@@@@@@@@@@@@@@@@@@@@@@@@@@@@@@@@@@@@@@@@@@@@@@@|
[2K, 4K) 230 |@@@@@@@@@@@@@@@@@@@@@@@@@@@@ |
[4K, 8K) 9 |@ |
[8K, 16K) 128 |@@@@@@@@@@@@@@@ |
[16K, 32K) 68 |@@@@@@@@ |
[32K, 64K) 0 | |
[64K, 128K) 0 | |
[128K, 256K) 10 |@ |
```
# bcc canned complex tools, agents

# bpftrace one-liners, custom scripts

# **bcc**

### eBPF bcc Linux 4.4+

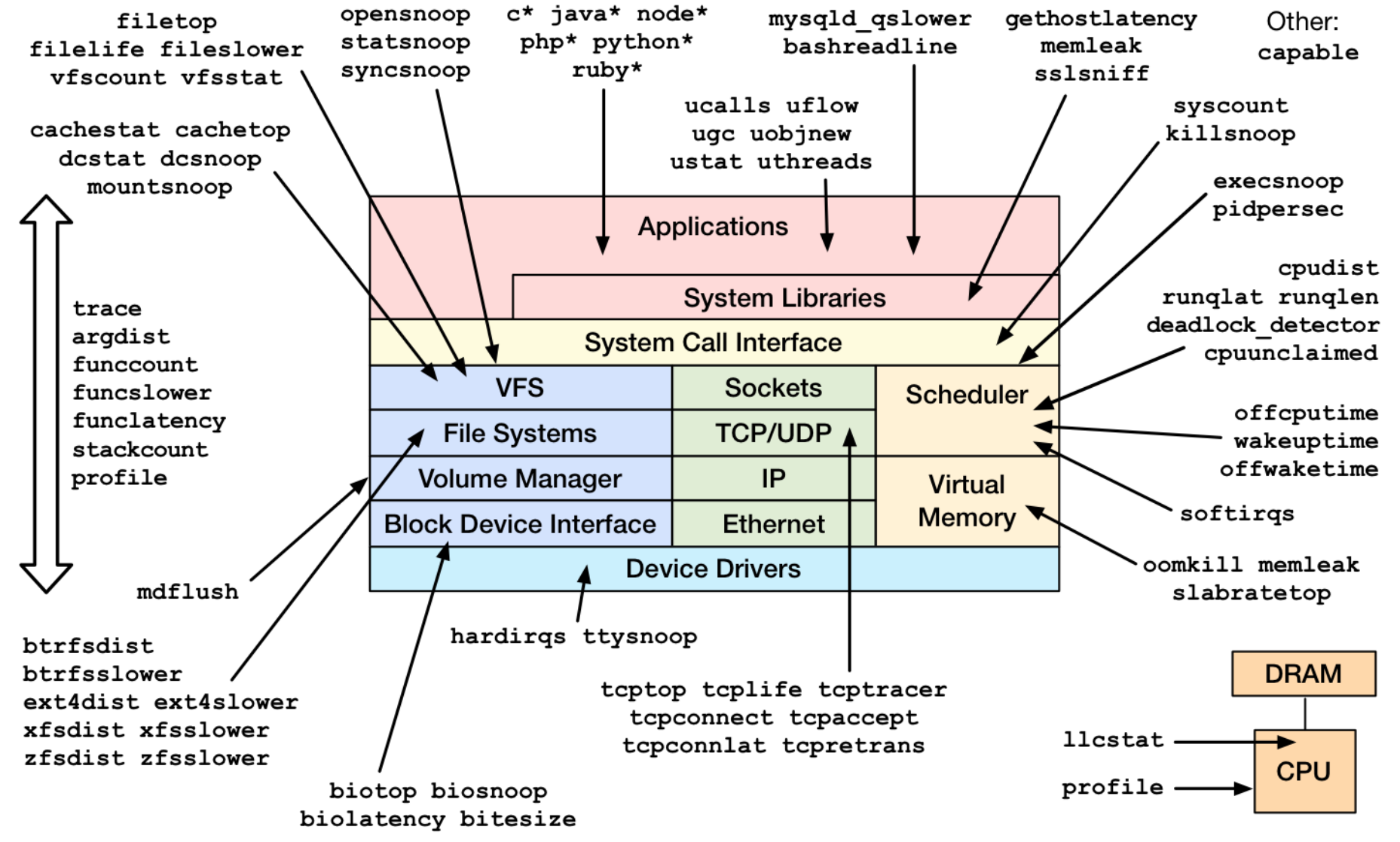

https://github.com/iovisor/bcc

# bpftrace

### eBPF bpftrace

#### Linux  $4.9+$

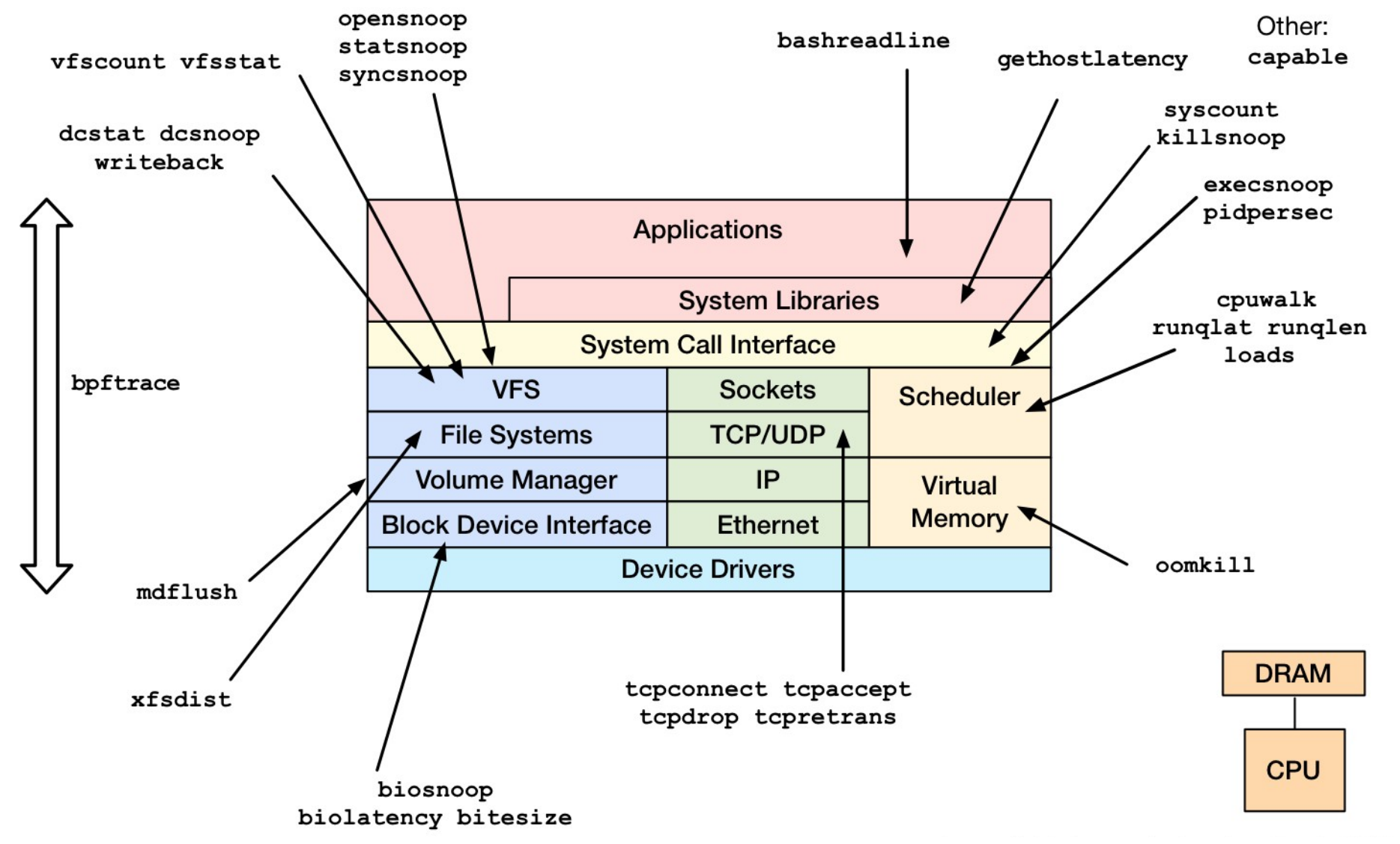

https://github.com/iovisor/bcc

### bpftrace Development

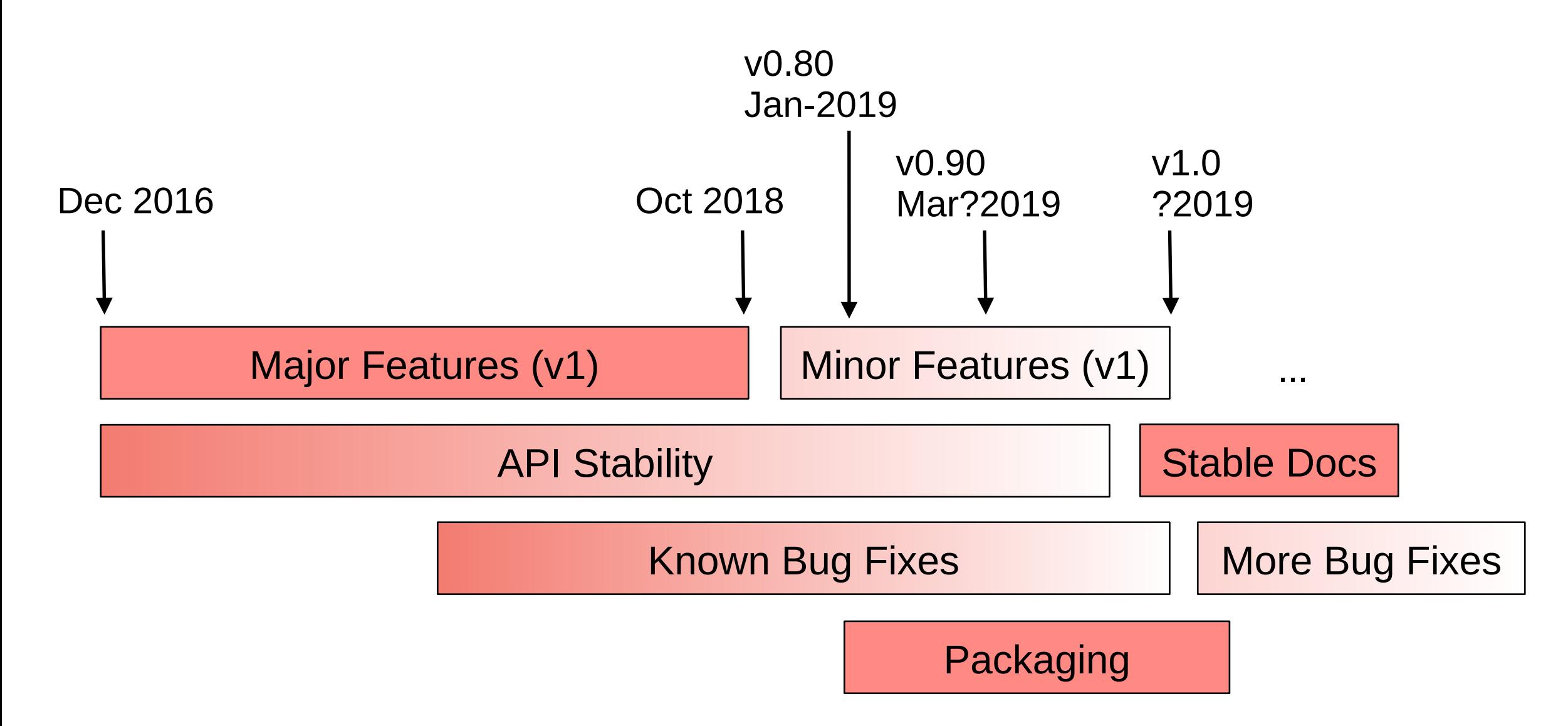

### bpftrace Syntax

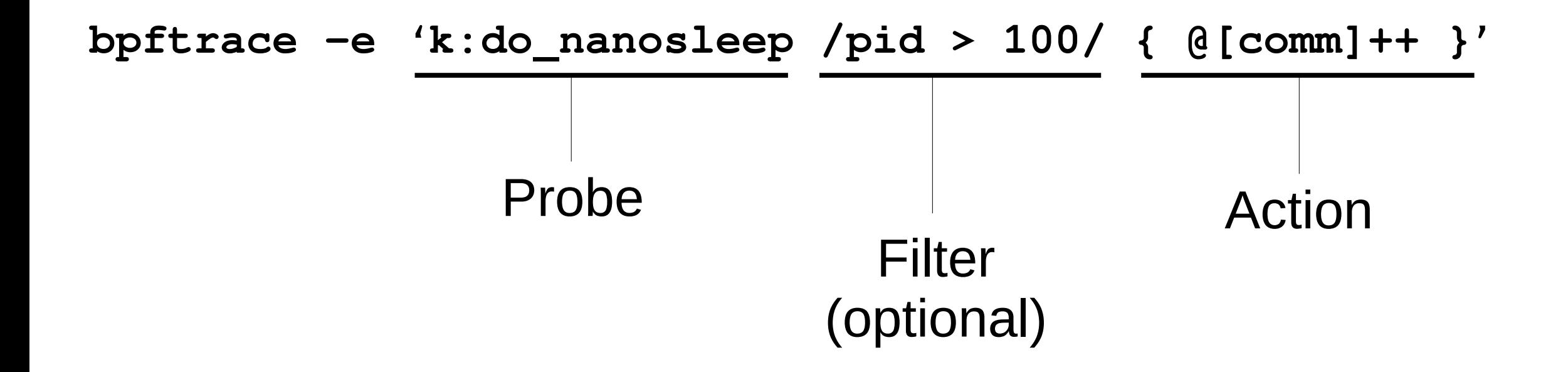

### Probes

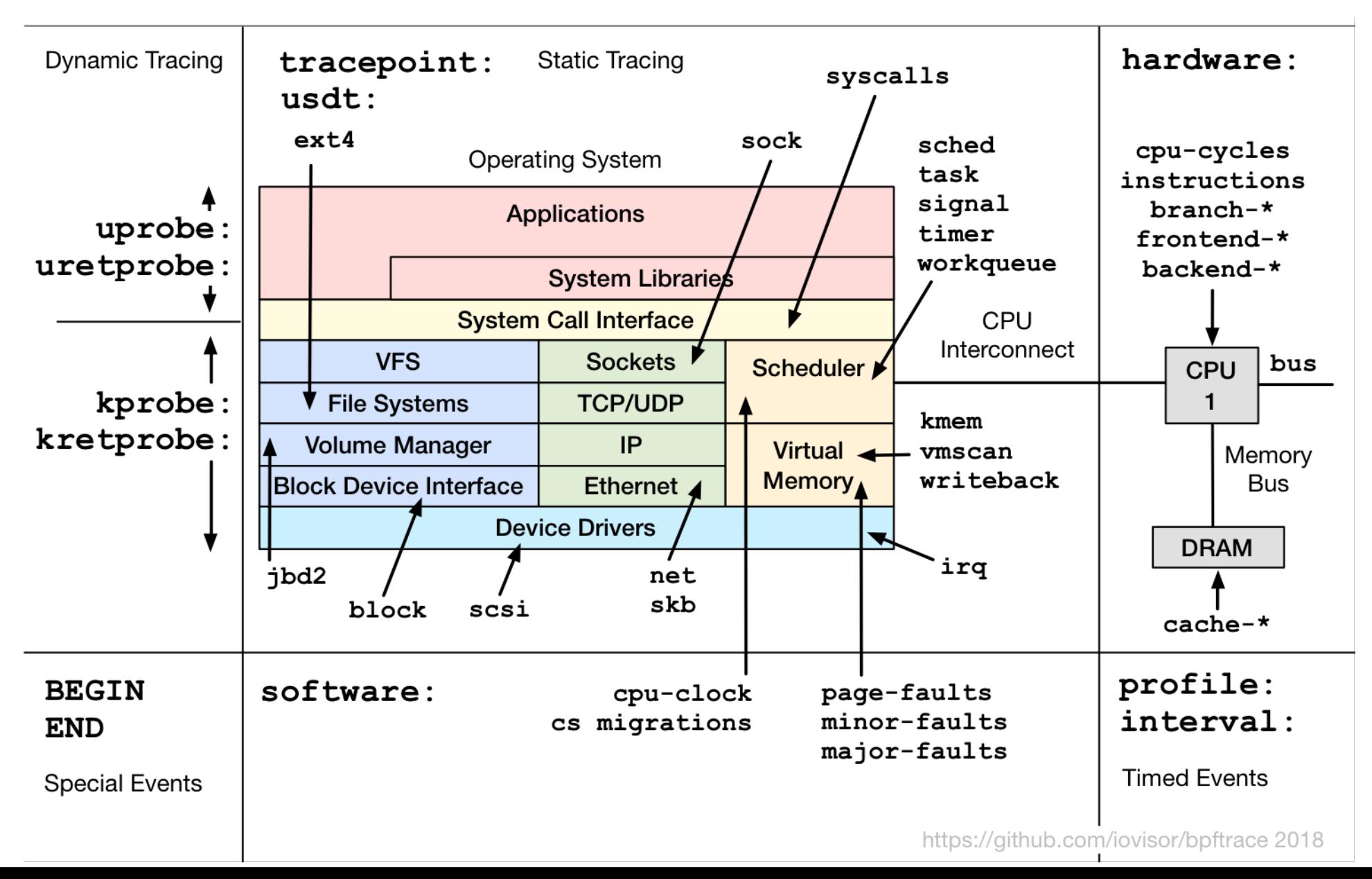

### Probe Type Shortcuts

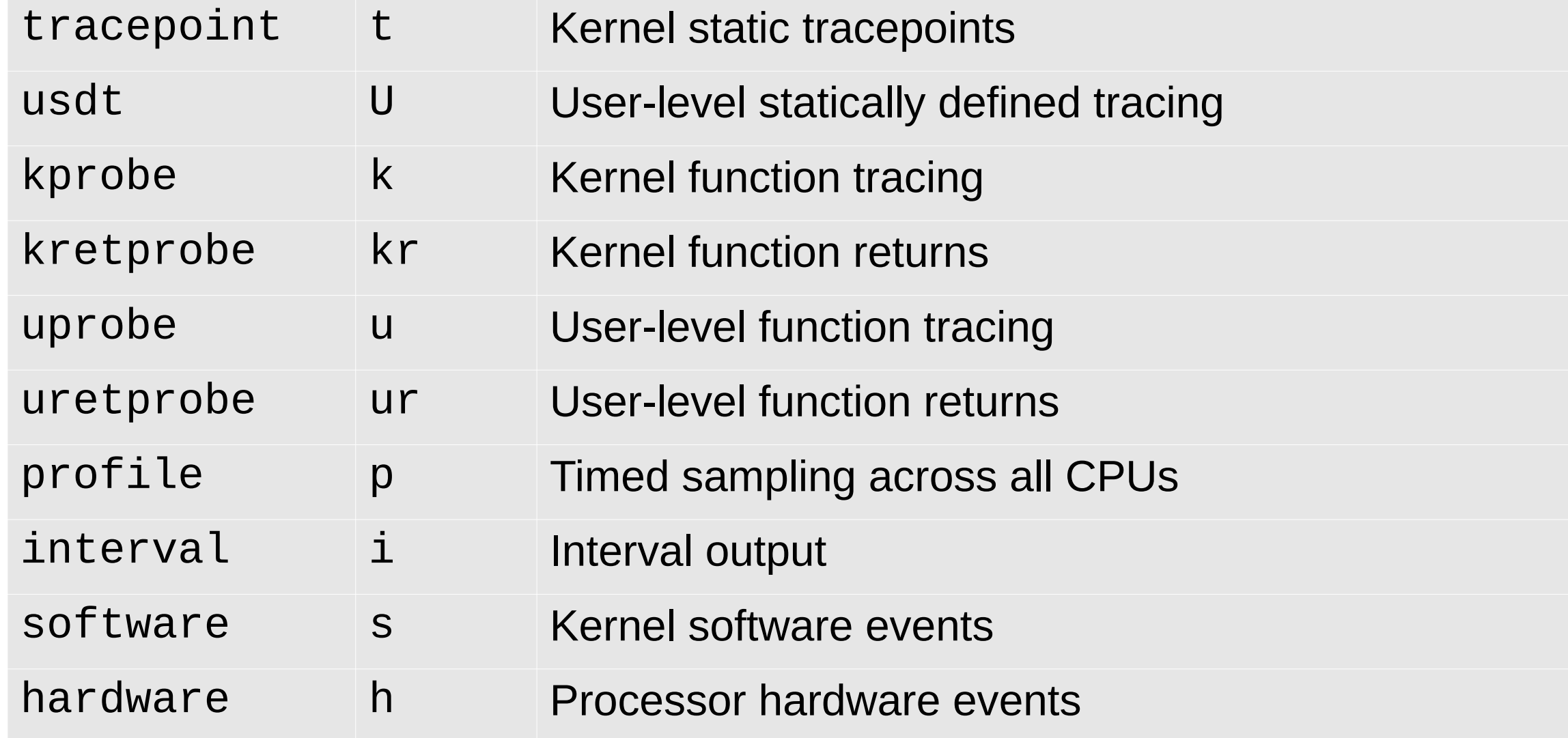

### **Filters**

- $/pid == 181/$
- $\bullet$  /comm != "sshd"/
- $\bullet$  / @ts [tid] /

### Actions

- Per-event output
	- **printf()**
	- **system()**
	- **join()**
	- **time()**
- Map Summaries
	- **@ = count()** or **@++**
	- **@ = hist()**
	- …

The following is in the [https://github.com/iovisor/bpftrace/blob/master/docs/reference\\_guide.md](https://github.com/iovisor/bpftrace/blob/master/docs/reference_guide.md)

### Functions

- hist(n) Log2 histogram
- **lhist(n, min, max, step)** Linear hist.
- **count ()** Count events
- sum(n) Sum value
- min(n) Minimum value
- max(n) Maximum value
- **avg(n)** Average value
- **stats(n)** Statistics
- str(s) String
- **sym(p)** Resolve kernel addr
- **usym(p)** Resolve user addr
- **kaddr(n)** Resolve kernel symbol
- **uaddr(n)** Resolve user symbol
- **printf(fmt, ...)** Print formatted
- **print(@x[, top[, div]])** Print map
- **delete(@x)** Delete map element
	- **clear(@x)** Delete all keys/values
	- **reg(n)** Register lookup
- **join(a)** Join string array
	-
- time (fmt) Print formatted time
	- system(fmt) Run shell command
- exit() Quit bpftrace

## Variable Types

- Basic Variables
	- **@global**
	- **@thread\_local[tid]**
	- **\$scratch**
- Associative Arrays
	- **@array[key] = value**
- Buitins
	- **pid**

– **...**

### Builtin Variables

- **pid** Process ID (kernel tgid)
- **tid** Thread ID (kernel pid)
- **cgroup** Current Cgroup ID
- **uid** User ID
- **gid** Group ID
- **nsecs** Nanosecond timestamp
- **cpu** Processor ID
- **comm** Process name
- **stack** Kernel stack trace
- **ustack** User stack trace
- **arg0**, **arg1**, ... Function arguments
- **retval** Return value
- **func** Function name
- **probe** Full name of the probe
- **curtask** Current task struct (u64)
- **rand** Random number (u32)

### **biolatency (again)**

```
#!/usr/local/bin/bpftrace
BEGIN
{
   printf("Tracing block device I/O... Hit Ctrl-C to end.\n");
}
kprobe:blk_account_io_start
{
   @start[arg0] = nsecs;
}
kprobe:blk_account_io_completion
/@start[arg0]/
{
   @usecs = hist((nsecs - @start[arg0]) / 1000);
   delete(@start[arg0]);
}
```
### bpftrace Internals

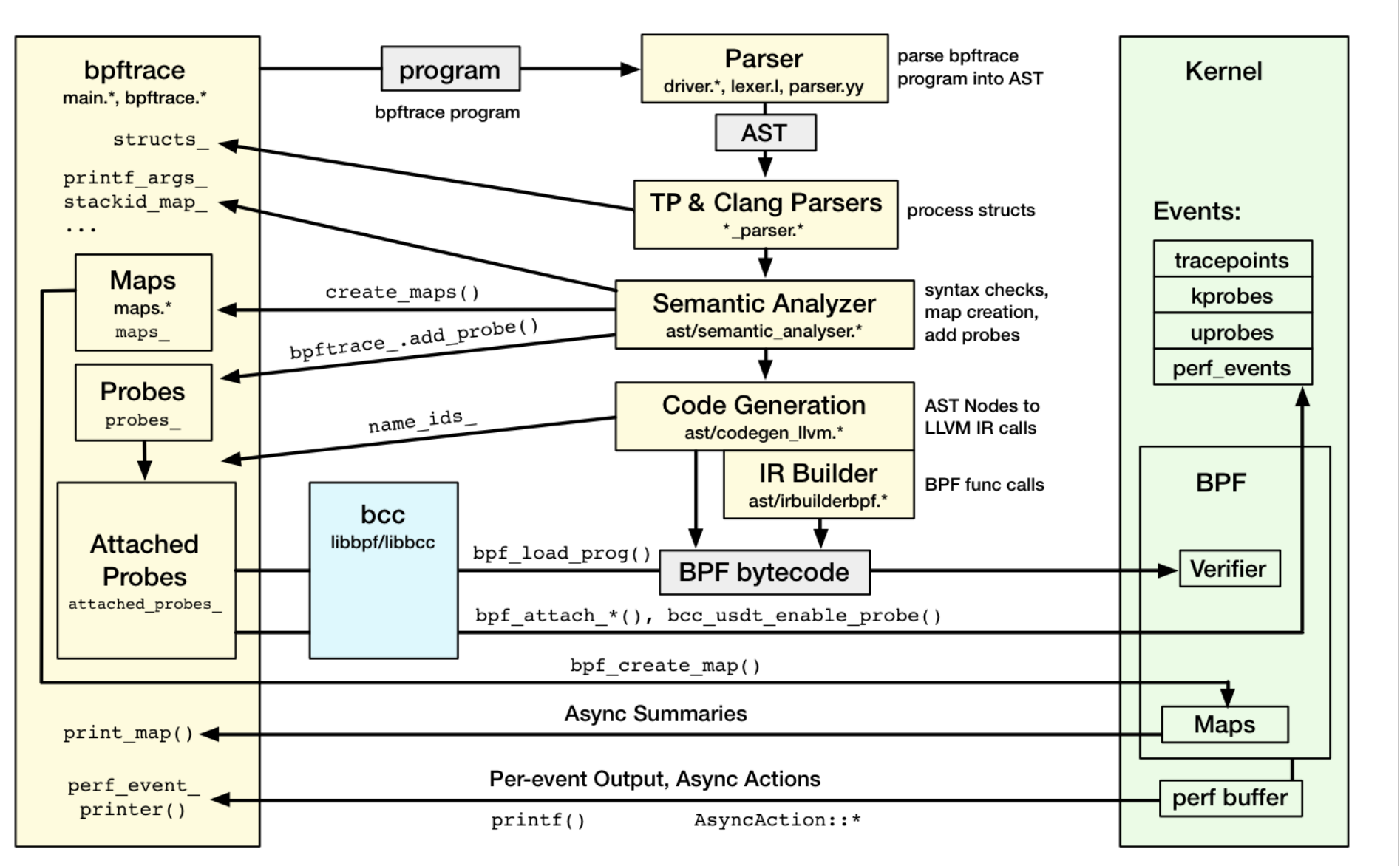

https://github.com/iovisor/bpftrace 2018

### **Issues**

- All major capabilities exist
- Many minor things
- https://github.com/iovisor/bpftrace/issues

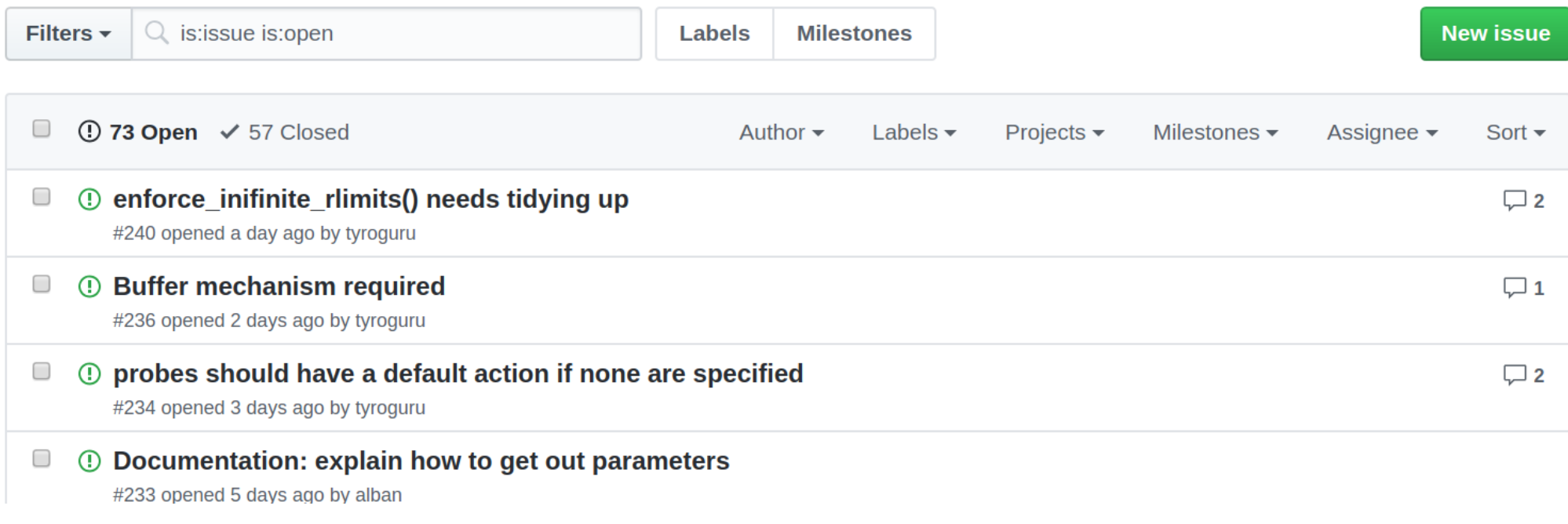

# **Other Tools**

### Netflix Vector: BPF heat maps

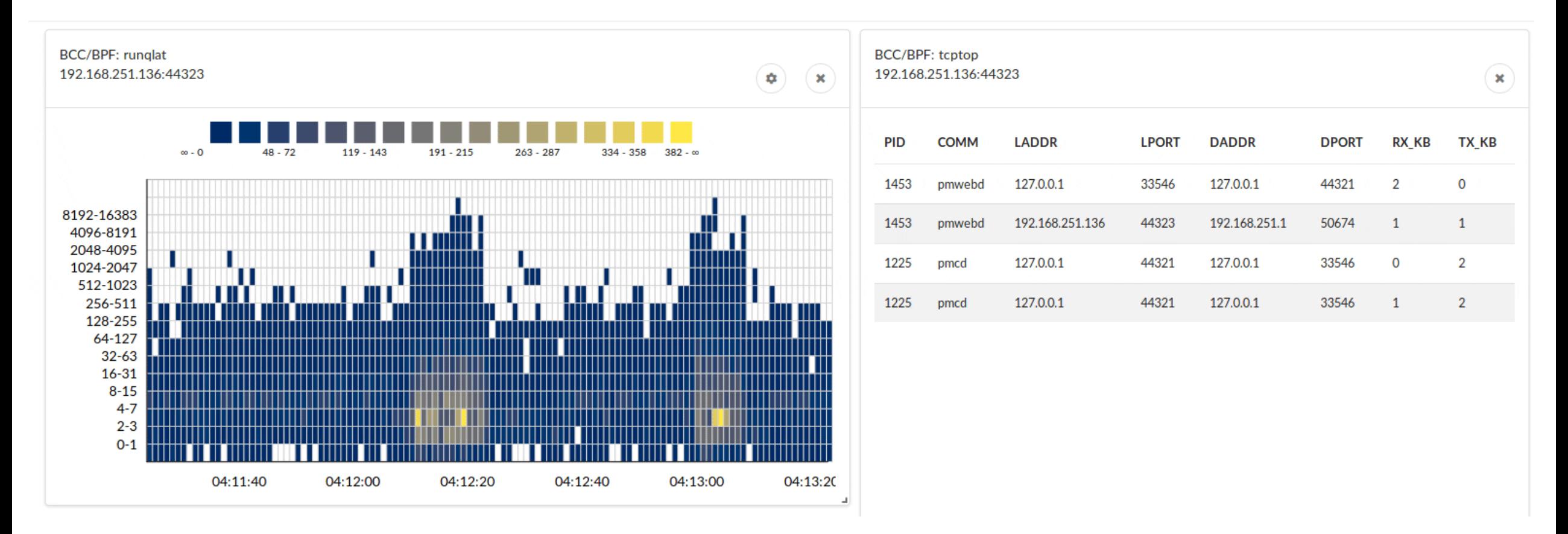

https://medium.com/netflix-techblog/extending-vector-with-ebpf-to-inspect-host-and-container-performance-5da3af4c584b

### Anticipated Worldwide Audience

- BPF Tool Developers:
	- Raw BPF: <20
	- $-$  C (or C++) BPF:  $\sim$ 20
	- $-$  bcc:  $>200$
	- bpftrace: >5,000
- BPF Tool Users:
	- CLI tools (of any type):  $>20,000$
	- GUIs (fronting any type): >200,000

### Other Tools

- cloudflare/ebpf\_exporter
- kubectl-trace
- sysdig eBPF support

# **Take Aways**

Easily explore systems with bcc/bpftrace

Contribute: see bcc/bpftrace issue list

Share: posts, talks

### URLs

- <https://github.com/iovisor/bcc>
- <https://github.com/iovisor/bcc/blob/master/docs/tutorial.md>
- [https://github.com/iovisor/bcc/blob/master/docs/reference\\_guide.md](https://github.com/iovisor/bcc/blob/master/docs/reference_guide.md)
- <https://github.com/iovisor/bpftrace>
- https://github.com/iovisor/bpftrace/blob/master/docs/tutorial one liners.md
- [https://github.com/iovisor/bpftrace/blob/master/docs/reference\\_guide.md](https://github.com/iovisor/bpftrace/blob/master/docs/reference_guide.md)

### Thanks

- bpftrace
	- Alastair Robertson (creator)
	- Netflix: myself so for
	- Sthima: Mary Marchini, Willian Gaspar
	- Facebook: Jon Haslam, Dan Xu
	- Augusto Mecking Caringi, Dale Hamel, ...
- eBPF/bcc
	- Facebook: Alexei Starovoitov, Teng Qin, Yonghong Song, Martin Lau, Mark Drayton, …
	- Netflix: myself
	- VMware: Brenden Blanco
	- Sasha Goldsthein, Paul Chaignon, ...

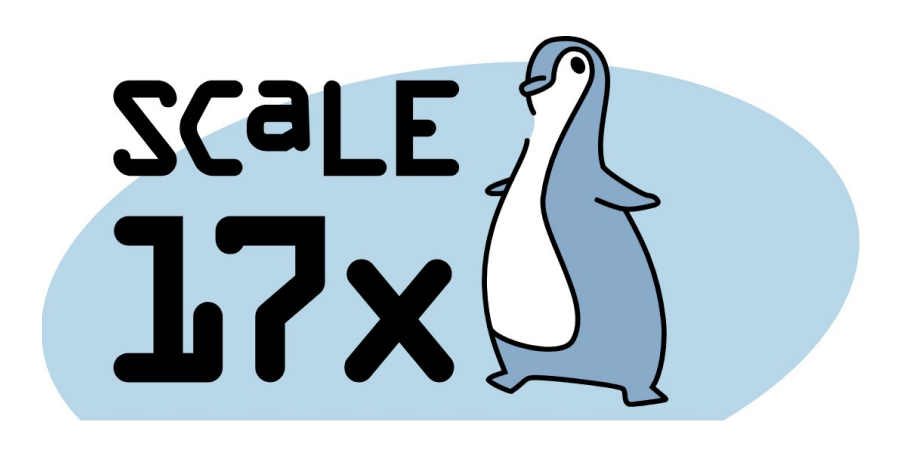

**NETFLIX**